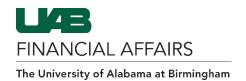

## **FN** Document Type

| FN Document Type   | Description                                                                                                    |
|--------------------|----------------------------------------------------------------------------------------------------|
| AEO/Auth Signor    | <ul> <li>Accountable Equipment Officer (AEO): The primary contact for the organization/department; they will occupy the "administrator" role in the Surplus Property System (SPS).</li> <li>Authorized Signor: A user of the Surplus Property System (SPS). They will occupy the "manager" role in the SPS.</li> </ul>                                                                                                    |
| Budget Model       | User access to UAB BudgetWorks to establish departmental budgets for the next fiscal year and to print or download reports as needed throughout the year.                                                                                                    |
| IT Services        | Approval of Information Technology related services within an organization.                                                                                                    |
| JE (Journal Entry) | Used to transfer/reclassify expenses from one account or object code to another.                                                                                                    |
| Payment Request    | Created in Oracle to issue a payment or reimbursement (check or wire) directly to a supplier without issuing a Purchase Order. This workflow is also used for P-Card approvals.                                                                                                    |
| POS/NEG Invoice    | <ul> <li>Allows a department to approve payment or they may withhold payment:</li> <li>Positive Approval: A positive approval report is issued for any purchase order item that has a purchase order unit price of \$10,000.00 or greater. It is called a "Positive Approval" because it requires a positive action by the department before any payment can be made.</li> <li>Negative Approval: A negative approval explains that an invoice has been processed for payment and will be paid on the date indicated unless there is an acceptable reason the ordering department wishes to withhold payment. If the ordering department agrees that the invoice should be paid, then payment can be approved from the Oracle worklist. If the requestor of the purchase order requisition does not respond, payment will automatically occur on the scheduled date.</li> </ul> |
| Requisition        | Requests to purchase goods and services from suppliers.                                                                                                    |

Last Updated: 11/16/23 1

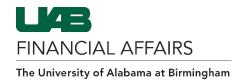

## **HR Document Type**

| HR Document Type                       | Description                                                                                                    |
|----------------------------------------|----------------------------------------------------------------------------------------------------|
| Budget                                 | Only used when processing salary increases during the annual budget period. Only available during the annual budget period.                                                                                                    |
| Change                                 | Approves specified documents that have an update, change, or adjust to the Assignment and/or salary information.                                                                                                    |
| Costing Change (Funding Source Change) | When the account/labor source(s) in which an employee is being paid from changes or the labor distribution percentage (LD%) of an account/labor source is changing.                                                                                                    |
| CRF (Compensation Request Form)        | An electronic form that converts the current paper forms; Position Description Questionnaire (PDQ), Position Request Form (PRF), and Salary Justification Form into one electronic form. This form is interactive, only presenting the information gathering "sections" needed based on a primary selection of either "faculty" or "staff" types found at the start of the form. The workflow is also dictated by this selection, allowing the appropriate WAM setups for CRF workflow paths to be followed for approvals. |
| Data Change                            | Document is used to insert, update, or correct an employee's personnel record in the Administrative System.                                                                                                    |
| Elements                               | <ul> <li>Non-Recurring: Processed when active exempt (monthly paid) employees are to be paid for work performed outside of or in addition to their usual and customary job duties or for special payments, programs, and awards. When non-exempt (biweekly paid) employees are to be paid for special payments, programs, and awards.</li> <li>Recurring: Enable departments to cost or distribute funding for future Average Flat Rate (AFR) charges on Post Doc Trainees (20).</li> </ul>                                |
| Faculty Recruit                        | This workflow is dictated by the selection made on the CRF/FRR electronic form; using the primary selection of faculty and location (Hospital/Campus) to post UAB faculty positions (new/vacant) through HigherEdJobs or to make other specified position changes.                                                                                                    |

Last Updated: 11/16/23 2

## **WAM Form: Document Types**

| FDF (Faculty Data Form) | Record of faculty appointments, changes in promotion and tenure.                                                                                                    |
|-------------------------|----------------------------------------------------------------------------------------------------|
| Hire                    | Used to appoint new employees who have never<br>been affiliated with UAB in an active employee,<br>trainee, or volunteer status in the past.                                    |
| LD (Labor Distribution) | Used to approve changes with the LD percentage allocation to salary or specified pay elements and/or changes to the account string (GL/GA) that is initiated by an ACT Document |
| Leaves                  | Allows approvers to approve a variety of leave ACT documents.                                                                                                    |
| PA Faculty              | Used to allow specified approvers in WAM to approve access to map/populate administrative users in PeopleAdmin System                                                           |
| TEL                     | Utilized by the university for biweekly employees to record work and benefit time.                                                                                              |
| Termination             | Used when an individual terminates their assignment with UAB                                                                                                    |

## **System Document Type**

| System Document Type | Description                                                                                                    |
|----------------------|----------------------------------------------------------------------------------------------------|
| ACF Banner           | Used to request and change access responsibilities for employees in Banner.                                                            |
| ACF Oracle           | Used to request and change access responsibilities for employees in Oracle.                                                            |
| Disclosure           | Used by faculty and staff (grade 20 and above) to report both internal and external consulting and/or conflict of interest activities. |
| ELAS                 | Managing/tracking the benefit time accruals and usage for monthly paid employees.                                                      |
| OCRA                 | Used to approve Once Card Request access (employee badge).                                                                             |
| PCARD-Authorize      | Used to approved requests for a P-Card.                                                                                                |
| PCARD-Intersect      | Determines approvers for Regions Intersect.                                                                                            |
| Start Up             | Used to route External Activity Forms for UAB start-up entities and entrepreneurs.                                                     |
| Travel               | UAB-Related International Travel Registration                                                                                          |

Last Updated: 11/16/23 3